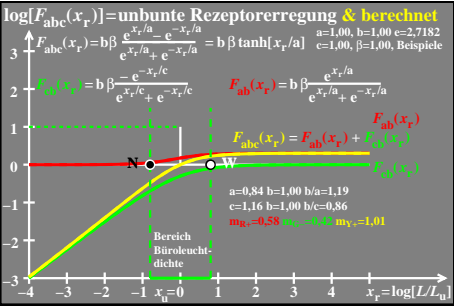

ego70−7a